# **ИНФОРМАТИКАНЫ ОҚЫТУ ӘДІСТЕМЕСІ. БІЛІМ БЕРУДІ АҚПАРАТТАНДЫРУ**

## **МЕТОДИКА ПРЕПОДАВАНИЯ ИНФОРМАТИКИ. ИНФОРМАТИЗАЦИЯ ОБРАЗОВАНИЯ**

# **METHODS OF TEACHING COMPUTER SCIENCE. INFORMATIZATION OF EDUCATION**

**МРНТИ 14.01.77 УДК 004.415**

**https://doi.org/10.51889/2022-2.1728-7901.23**

*Б.С. Абилмажинова<sup>1</sup> \* , А.Т. Байбактина<sup>2</sup> , А.К. Муслимова<sup>3</sup>*

*Қазақстан қатынас жолдар университеті, Алматы қ., Қазақстан Қ. Жұбанов ат. Ақтөбе өңірлік университеті, Ақтөбе қ., Қазақстан Абай атындағы Қазақ ұлттық педагогикалық университеті, Алматы қ., Қазақстан \*e-mail: a\_bayan\_c@mail.ru*

## **MATLAB ЖҮЙЕСІНДЕ ТЕСТ САПАСЫН МАТЕМАТИКО-СТАТИСТИКАЛЫҚ ӨҢДЕУ**

#### *Аңдатпа*

Мақалада тест тапсырмаларының сапасы және оның білімгердің білім деңгейін бағалау шынайылығына әсері қарастырылады. Заман талабына сай аралас оқыту форматында білімгердің алған білім деңгейін бағалауда тест сапасын арттыру өзекті мәселе. Сонымен қатар, мақала барысында заманауй тест құру теориясының ерекшелігіне, және оның классикалық теориядан айырмашылығына тоқталамыз. Жалпы алғанда тест сапасын ғылыми тұрғыдан негіздеу процессін үш кезеңге бөліп қарастыруға болады. Бірінші кезең – эмпирикалық мәліметтерді жинау, екінші кезең – эмпирикалық мәліметтерді өңдеу, үшіншісі – өңдеу нәтижесін тест сапасының деңгейін көтеру мақсатында талдау. Мақаланың басты мақсаты – эмпирикалық мәліметтерді талдау арқылы тест сапасын анықтау, және оны жақсарту жолдарын көрсету. Бұл мақсатқа математика – статистикалық аппаратты, MatLab пакетінің функционалдық мүмкіндіктерін қолдана отырып қол жеткіздік. MatLab – техникалық есептеулерді, визуалдауды, программалауды жүзеге асыратын жоғарғы өнімді, интерактивті жүйе. Жүйесінің жұмысы матрица, векторларға негізделгендіктен, саналуан есептерді программалау тілдерін қолданып есептеулерден әлдеқайда жылдам жүзеге асырады. Ал зерттеу әдісі ретінде статистикалық анализ қолданылды. Аралық нәтижелерді талдау бірнеше кесте, диаграммалар арқылы көрсетілді.

**Түйін сөздер:** эмпирикалық мәлімет, визуалдау, матрица, гистограмма, қалыпты үлестірілім, орта мән, дисперсия, стандартты ауытқу.

*Аннотация*

*Б.С. Абилмажинова<sup>1</sup> , А.Т. Байбактина<sup>2</sup> , А.К. Муслимова<sup>3</sup> <sup>1</sup>Казахстанский университет путей сообщения, г. Алматы, Казахстан <sup>2</sup>Актюбинский региональный университет им.К. Жубанова, г. Актобе, Казахстан <sup>3</sup>Казахский национальный университет им. Абая, г. Алматы, Казахстан*  **МАТЕМАТИКО-СТАТИСТИЧЕСКАЯ ОБРАБОТКА КАЧЕСТВА ТЕСТА С ПОМОЩЬЮ MATLAB**

В статье рассматриваются качество тестовых заданий и как оно влияет на объективность оценки уровня знаний обучающихся. Повышение качества теста при оценке знаний обучающихся в современном формате смешанного обучения является актуальным. В статье рассмотрены особенности современной теории создания тестов, ее отличие от классической теории. В целом, процесс научного обоснования качества теста, можно разделить на три этапа. Первый этап – сбор эмпирических данных, второй – обработка эмпирических данных, третий – анализ результатов обработки с целью повышения качества теста. Основная цель статьи, через анализ эмпирических данных определить качество теста, способы для его улучшения. Цель была достигнута при использовании математико-статистического аппарата и функциональных возможностей MatLab. MatLab – интерактивная система для технических вычислений, визуализации и программирования. В ней основным элементом данных является массив, что позволяет решать различные задачи в несколько раз быстрее, чем при написании программ с использованием языков программирования. В качестве метода исследования применялся статистический анализ. Анализ промежуточных результатов был представлен таблицами, диаграммами.

**Ключевые слова:** эмпирические данные, визуализация, матрица, гистограмма, нормальное распределение, среднее значение, дисперсия, стандартное отклонение.

*Abstract*

### **MATHEMATICAL AND STATISTICAL PROCESSING OF TEST QUALITY USING THE MATLAB SOFTWARE**

*Abilmazhinova B. S.<sup>1</sup> , Baibaktina A. T.<sup>2</sup> , Muslimova A. K<sup>3</sup> Kazakh University of Transport Communication, Almaty, Kazakhstan Aktobe regional University named after K. Zhubanov. Aktobe, Kazakhstan Abai Kazakh National Pedagogical University, Almaty, Kazakhstan*

This article discusses the quality of test tasks and how it affects the objectivity of students' knowledge assessment. Improving the quality of the test in measuring the knowledge of students in the modern format of blended learning is essential. In the course of the article were considered features of modern theory of test construction, its difference from the classical theory. In general, the process of scientific explanation of test quality can be divided into three steps. The first step is the collection of empirical data, the second - processing of empirical data, and the third - analysis of processing results in order to improve the quality of the test. The main purpose of the article is to determine the quality of the test through the analysis of empirical data, methods to improve it. The goal was achieved by using mathematical and statistical tools and functional capabilities of MatLab. MatLab is an interactive system for technical calculations, visualization and programming. It has a main data element as an array, which allows solving various tasks several times faster than writing programs using programming languages. Statistical analysis was used as the research method. Several tables, diagrams, presented analysis of mid-term results.

**Keywords:** empirical data, visualization, matrix, histogram, normal distribution, middle value, dispersion, standard deviation.

### **Кіріспе**

Дәстүрлі форматта білім беру жүйесінде білімгердің алған білім сапасын анықтау үшін дәстүрлі емтиханға басымдық берілген еді [1]. Қазіргі заман талабына сай білім беру процесінде аралас оқыту әдісі, яғни дәстүрлі және қашықтан оқыту форматтары қоданылып келеді. Осы орайда әртүрлі технологиялармен қатар [2] тест технологиясының да ролі артып отыр. Білімгердің білім деңгейін бағалау үшін дәстүрлі жүйеге (емтихан) қарағанда тестілеу әдісіне басымдық беріліп келеді. Екеуі де бір мақсатты көздейтіндігіне қарамастан айырмашылығы бар. Өткізу формасы, қойылатын баға сапасы жағынан дәстүрлі әдіске қарағанда тестілеу әдісі келесі сұраққа жауап береді: әр білімгердің білім деңгейін бағалау қаншалықты дәл және оған қаншалықты сенуге болады? Сонымен қатар тестілеу әдісінде де қандай да бір қателіктер болады, және олар білімгердің білім деңгейін нақты бағалауға кедергі келтіретіні сөзсіз. Бұндай қателіктердің болуы білімгерге қойылатын баға салыстырмалы түрде екендігін білдіреді, бірақ қателік аз шама болғандықтан тестілеу әдісі жеткілікті болып табылады.

Классикалық тест теориясынан басқа, қазіргі кезде заманауй тест жасаудың теориясы (IRT – Item Response Theory) және сол теория аясында мәліметтерді өңдеу әдістері бар [3]. Ол әдістерде білімгердің латенттік параметрі мен тест тапсырмаларының параметрлерін бағалау математикастатистикалық моделдері арқылы жүргізіледі, және модель айнымалылары үздіксіз функция ретінде қарастырылады. Классикалық тест теориясынан ерекшелігі – IRT жеткілікті күрделі математикастатистикалық аппаратты, қымбат компьютерлік технологияны қолдануды, арнайы программалық өнімдерді жасауды қажет етеді. Бұл IRT аппаратын қолдануды қиындатады, бірақ классикалық тест теориясының құндылығын арттырмайды, керісінше эмпирикалық тест нәтижелерінен толық ақпарат алынбауына, тиімсіз тестерді жасауға, білімгерді тиімсіз бағалауға алып келеді. Сондықтан икемді тәсілдердің бірі екі теорияны – классикалық тест теориясы мен заманауй тест жасаудың теориясын – бірге қолдану.

Бірінші кезеңде классикалық тест теориясының қарапайым математика-статистикалық аппаратымен эмпирикалық мәліметтерді өңдеу. Екінші кезеңде IRT аппараты арқылы тест тапсырмасының сапасын тереңірек талдау, параметрлерін объективті бағалау.

## **Зерттеу әдіснамасы**

Классикалық тест теориясының қарапайым математика-статистикалық аппаратын қолданып, тест сапасын арттыру мақсатына сәйкес әдіс- шараларды келесі жоспар бойынша жүзеге асырамыз:

- 1. Эмпирикалық мәліметтерді ыңғайлы күйге келтіру, визуалдау
- 2. Эмпирикалық мәліметтерді арнайы программалық жабдықпен өңдеу.
- 3. Эмпирикалық мәліметтердің өңделген нәтижесіне статистикалық анализ (талдау) жасау.

Мәліметтерді жинау кезеңінде тесті орындау процедурасын қамтамасыз ететін арнайы шаралар қабылдау керек. Олар: тесті орындау инструкциясы, тест өткізу уақытын тиімді таңдау, сапалы материалдар, сәйкес орта. Бұдан басқа да факторлар тест нәтижесіне әсер етуі мүмкін. Жалпы алғанда эмпирикалық мәліметтердің шынайы болуы үшін тесті орындау инструкциясының білімгерге де, тест алушыға да дұрыс жасалуы маңызды [4, 5]. Білімгерге арналған инстукция әртүрлі болуы мүмкін, ол тест жасау мақсатына байланысты. Эмпирикалық мәліметтерді алған соң, жоспар бойынша, математика-статистикалық өңдеу кезеңдеріне көшеміз. Ол тест нәтижесін бағалау ережесін таңдаудан басталады. Әдетте дұрыс жауапты 1 – балл, дұрыс емес жауапты 0 – балл арқылы бағалау қолданылады. Бағалау ережесі арқылы алынған эмпирикалық мәліметтерді өңдеу жеңілдігі үшін матрицаға жинақтаймыз және MatLab жүйесін қолданамыз [6, 7]. MatLab – техникалық есептеулерді, визуалдауды, программалауды жүзеге асыратын жоғарғы өнімді, интерактивті жүйе. Оның негізгі элементі массив болғандықтан, Си т.б. программалау орталарына қарағанда матрица (вектор) қолданылатын саналуан есептерді бірнеше есе жылдам шығарады. Сонымен қатар математикалық физика, экономика, математиканың түрлі бөлімдері, жобалау т.б. мәселелерін шешу бағытындағы 60 тан астам функциялар мен командалар жиынтығын қамтиды. MatLab статистикалық мәліметтер үшін бағанға бағытталған әдісті қолданады. Әр баған айнымалыны берсе, әр жол бақылау нәтижесін береді. Яғни, xij - матрица элементі i-ші білімгердің j-ші тапсырмасын орындау нәтижесін анықтайды, онда

$$
x_{ij} = \begin{cases} 1, & \text{erep } i - \text{iii} \text{ білімгердің } j - \text{ші тапсырмаға жауабы дұрыс болса} \\ 0, & \text{erep } i - \text{ші білімгердің } j - \text{ші тапсырмаға жаудбы дұрыс емес болса} \end{cases} \tag{1}
$$

Иллюстрация жеңіл болу үшін шағын матрица (11x10) алайық (1-ші кесте), 11 білімгер 10 тапсырмадан тұратын тестке жауап берсін делік. Бірақ барлық формулалар мен есептеулерді білімгерлердің кез келген топтамасына, тест тапсырмаларының кез келген санына қолдануға болады.

| і - білімгердің нөмірі | - тапсырма нөмірі |   |   |          |   |   |          |          |   |    |
|------------------------|-------------------|---|---|----------|---|---|----------|----------|---|----|
|                        |                   | 2 | 3 | 4        | 5 | 6 |          | 8        | 9 | 10 |
|                        |                   |   | 0 | $\theta$ | 1 | 1 |          | 0        | 0 | 0  |
| 2                      |                   |   | 0 | 1        |   | 1 |          | 0        | 0 | 0  |
| 3                      |                   |   | 0 |          |   | 1 |          | 1        | 0 |    |
| 4                      | 0                 | 0 | 0 | 0        | 0 | 0 | 0        | 0        |   | 0  |
|                        | 1                 | 1 |   | $\theta$ | 1 | 1 | $\prime$ | 0        | 0 | 0  |
| 6                      |                   | 0 |   |          | 0 | 0 | 0        | $\theta$ | 0 | 0  |
| ⇁                      |                   |   |   |          | 0 | 0 | 0        |          | 0 | 0  |
| 8                      |                   |   |   |          |   | 1 |          |          |   | 0  |
| 9                      |                   |   | 0 |          |   | 1 | 0        | 0        | 0 | 0  |
| 10                     | 0                 | 0 | 0 | 0        | 0 | 0 | 0        | 0        | 0 | 0  |
| 11                     |                   |   |   |          |   |   |          |          |   |    |

*Кесте 1. Тест нәтижесінің матрицасы*

Матрицадан тек 0-ден немесе тек 1-ден тұратын жолдар мен бағандар бар болса алып тастаймыз. 10-шы білімгерге тест жарамсыз, себебі оның деңгейін анықтау үшін тест тапсырмасын жеңілдету керек. 11-ші білімгерге де тест жарамсыз, себебі оған тапсырма өте жеңіл. Оның деңгейін анықтау үшін тестке курс бойынша қиын тапсырма енгізу керек.10, 11-ші жолдарды алып тастаймыз. Ал 0 ден тұратын баған жоқ. Әр білімгердің жеке баллын, әр таспырманың дұрыс жауаптар санын анықтайық. Баған бойынша әр тапсырманың дұрыс жауаптарын R<sup>j</sup> , жол бойынша әр білімгердің жеке балл санын  $Z_i$  жазып аламыз (2-ші кесте).

Нормалы-бағытталған тестерде нәтиженің 70% үлестірілімнің ортасында орналасады, қалған, шамамен, 5% нашар және 5% мықты жауап нәтижелерінің сенім коэффициенті 0, себебі олар білімгердің нақты білім деңгейін үлкен қателікпен береді.

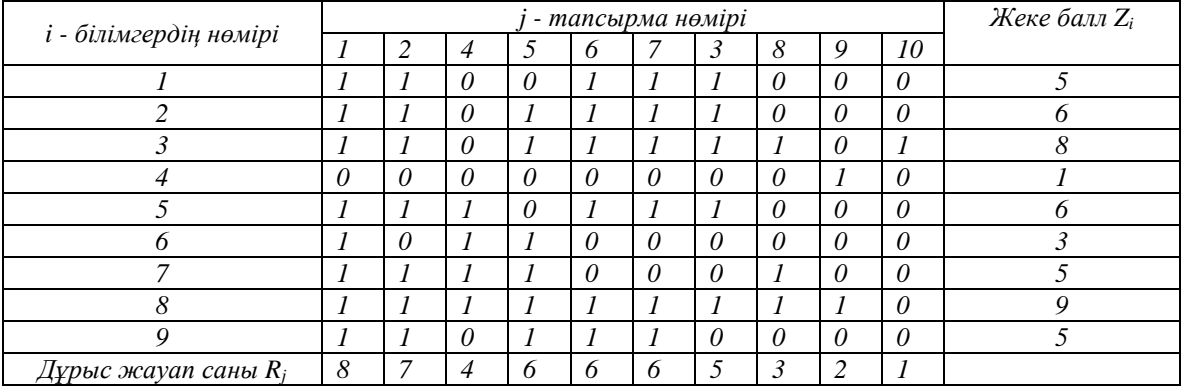

*Кесте 2. Білімгерлердің жеке баллдары мен тест тапсырмаларының дұрыс жауап саны*

Сондықтан кәсіби тұрғыдағы тест қызметтері өңдеу кезеңінде үлестірілімнің соңғы жағындағы нәтиженің 3-5% лақтырып тастайды. Тест авторы, егер тесты барлық топ жақсы орындаса, өзінің жұмысын жақсы бағалайды. Бұл қате және қауіпті үрдіс. Тест авторының кәсібилік деңгейі жоқ.

#### **Зерттеу нәтижелері**

MatLab пакетінің көмегімен эксперимент нәтижелерін (2-ші кесте) өңдейік. Орта мән, дисперсия, стандартты ауытқу шамалары анықталып, эмпирикалық үлестірім графигі тұрғызылады. Тест нәтижесінің орналасуын түсіндіру үшін гистограмма кескінін таңдаған дұрыс. Себебі эмпирикалық үлестірімді теориялық қалыпты үлестіріммен көрнекі түрде салыстыру ыңғайлы. Қалыпты үлестірілім заңдылығын Гаусс үлестірілімі функциясы арқылы аламыз. Қарапайым Гаусс функциясының MatLab жүйесінде берілуі:

$$
y = gaussmf(x, params) \tag{2}
$$

мұндағы  $x - \phi$ ункция анықталған негізгі жиын, params –  $\sigma \phi$  ретімен берілген Гаус улестірілімі функциясының параметрлері.

```
% M – файл арқылы эмпирикалық мәліметтерді енгізу 
Function magik=magik(A)
A = [...] 1 1 0 0 1 1 1 0 0 0; 1 1 0 1 1 1 1 0 0 0; 1 1 0 1 1 1 1 1 0 1; 0 0 0 0 0 0 0 0 1 0;
      1 1 1 0 1 1 1 0 0 0; 1 0 1 1 0 0 0 0 0 0; 1 1 1 1 0 0 0 1 0 0; 1 1 1 1 1 1 1 1 1 0;
      1 1 0 1 1 1 0 0 0 0]; 
Magik = A:
end
% матлаб программасы
>> A = magik;>> R = sum(A); Z = sum(A');% орта мәнді, дисперсияны, стандартты ауытқуды, моданы есептеу
\gg m = mean (Z); D = var (Z); sigma = std (Z); M=mode(Z);
% салыстырмалы қателікті есептеу 
>> x=0:0.1:10;
% отра мән бойынша
\gg Dm=abs((m-mean(x))/mean(x))*100;
% дисперсия бойынша
\gg Dd= abs((D-var(x))/var(x))*100;
% орташа квадраттық ауытқу бойынша
>> Ds= abs((m-std(x))/std(x))*100;
\gg fprintf ('\ n отра мән: m = %g%% \ n ', m);
\gg fprintf ('\ n дисперсия: D = %g%% \ n ', D);
\gg fprintf ('\ n стандартты ауытқу: sigma = %g%% \ n ', sigma);
\gg fprintf ('\ n мода: M = \% g \% \% \setminus n', M)
\gg fprintf (\langle \rangle n математикалық күту бойынша салыстырмалы қателік: Dm = %g%% \langle n \rangle, Dm);
```
>> fprintf ( $\hat{\ }$ ) п дисперсия бойынша салыстырмалы қателік: Dd = %g%% \ n ', Dd);

>> fprintf ( $\langle \rangle$  n стандартты ауытқу бойынша салыстырмалы қателік: Ds = %g%%  $\langle n, Ds \rangle$ ;

% жеке балл гистограммасын тұрғызу

- $\gg$  fig1=figure(1);
- $\gg$  hist(Z, 15); grid;
- >> set(gca, 'FontName', 'Arial Cyr');
- >> xlabel('Топтастырылмаған балл '); ylabel('Жиілігі');
- >> title('Эмпирикалық үлестірілім ', 'FontSize', 14);
- >> hold on
- $\gg$  y=gaussmf(x, [2 5]);
- $\gg$  line=plot(x,y,'k-');

Программаның орындалу нәтижесі:

- отра мән: m = 5.3333
- дисперсия:  $D = 5.75$
- стандартты ауытқу: sigma = 2.3979
- $-$  мола:  $M = 5$
- математикалық күтү бойынша салыстырмалы қателік: Dm =  $6.66667\%$
- дисперсия бойынша салыстырмалы қателік: Dd = 33.0227%
- стандартты ауытқу бойынша салыстырмалы қателік:  $Ds = 18.160\%$

### **Талқылау**

Өңдеу процессінде алыңған осы нәтижелер арнайы түсіндіру мен ойлануды қажет етеді. Орталық тенденция өлшемдері орта мәні, дисперсия, стандартты ауытқу [8, 9] тест сапасын бағалауға көмектеседі, егер тестің апробациясы білімгерлердің репрезентативті іріктемесінде жүргізілсе. Әдетте тест сапалы, нормативті болып саналады, егер баллдың орта мәні үлестірілімнің ортасында, ал қалған мәндері орта мәннің айналасында қалыпты үлестірілім заңына сай шоғырланса. Яғни шамамен 70% ортасында, ал қалғаны үлестірілім шеттеріне қарай азая берсе. Егер тест нәтижесі қалыпты үлестірімге жақын мән берсе, онда баллдың орта мәні (матемтатикалық күту) тесті орындаудың өкілетті нормасы ретінде қабылданады. Тест нәтижесін өңдеу барысында алынған 1 суреттен нәтиже қалыпты үлестірімге жақын екендігін байқауға болады. Қалыпты үлестірілім унимодальді және симметриялы болғандықтан оның модасы мен орта мәні тең. Берілген эмпирикалық мәліметтер үшін, алынған нәтиже бойынша, мода M = 5, ол жиі кездесетін тест нәтижесі арқылы анықталады. Біздің жағдайда, мода мен орта мән m = 5.3333 жуық шама.

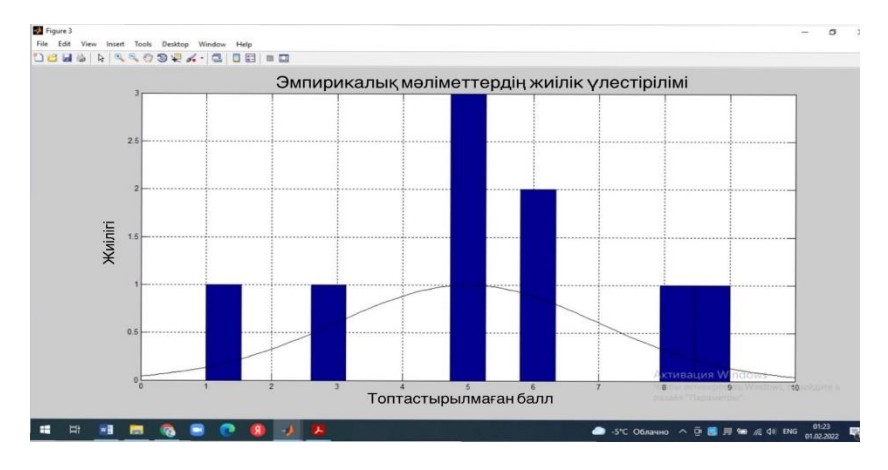

*Сурет 1. Эмпирикадық мәлеметтердің улестірілім гистограммасы*

Ал симметрияның болмауы моданың орта мәннен ауытқуына әкеледі. Егер эмпирикалық мәліметтерден бимодальды үлестірілген гистограмма алынса (2, 3 - суреттер), онда орта мән тест орындауының нормасы бола алмайды. Яғни тест дұрыс құрастырылмаған. Орта мәннің солға немесе оңға ауытқуы тест тапсырмаларының тым жеңіл немесе тым қиын болғанын көрсетеді. Сонымен қатар эмпирикалық мәліметтердің орта мәннің айналасында шоғырлану ерекшелігі де тест сапасы жайлы негізгі сипаттама алуға көмектеседі. Әр баллдың жекеленген мәндері орта мәннің

айналасында тығыз шоғырлануы мүмкін, және керісінше. Сондықтан тест баллының өзгерісін бағалау үшін дисперсия мен стандартты ауытқуды да қолданады [10].

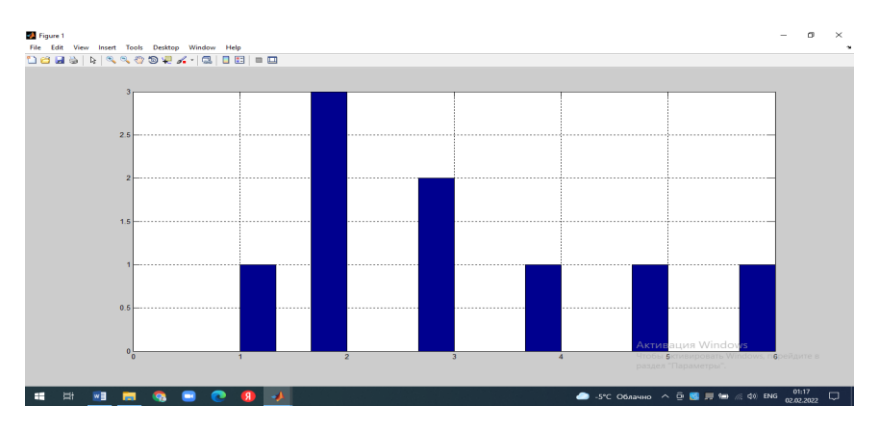

*Сурет 2. Қиын тест баллы бойынша үлестірілім гистограммасы*

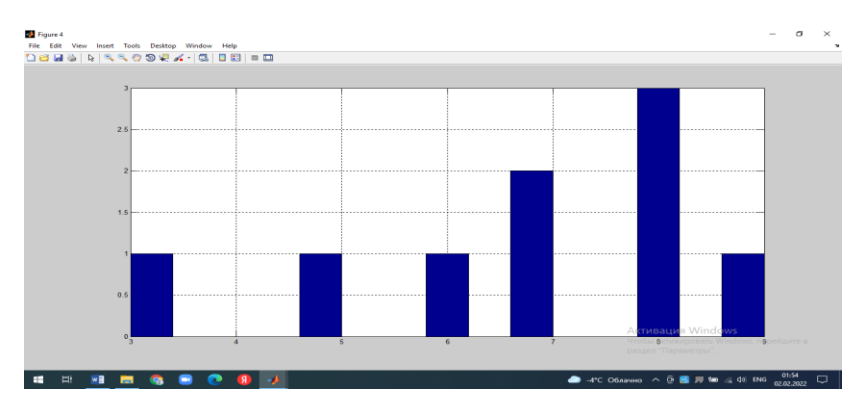

*Сурет 3. Оңай тест баллы бойынша үлестірілім гистограммасы*

Дисперсияны анықтау әр көрсеткіштің орта мәннен ауытқуына негізделген. Нәтиженің әлсіз варияциясы тест сапасының төмендігін білдіреді. Яғни, төмен дисперсия білімгерлердің топтағы дайындық деңгейі бойынша бір бірінен айырмашылығы аз. Ал жоғарғы варияция болуы да (барлық білімгер орындалған тапсырма саны бойынша ерекшеленеді) тесті жағымсыз салдарға әкеледі. Бұл тесті қайта құрастыру керек екендігін білдіреді.

Стандартты ауытқу эмпирикалық үлестірілімнің қалыпты үлестірілімге жақын екендігін анықтайтын критерий ретінде маңызды. Атап айтқанда, кез-келген қалыпты үлестірілім үшін шамамен:

1. Қисық астындағы ауданның 68% μ - орта мәннің бір σ - стандартты ауытқу аймағында жатады, яғни ( $\mu \pm 1\sigma$ );

2. Қисық астындағы ауданның 95% μ - орта мәннің екі σ - стандартты ауытқу аймағында жатады, яғни ( $\mu \pm 2\sigma$ );

3. Қисық астындағы ауданның 99.7% μ - орта мәннің үш σ - стандартты ауытқу аймағында жатады, яғни ( $\mu \pm 3\sigma$ ).

Осы шартты эмпирикалық мәліметтерді өңдеу барысында алынған нәтижемен салыстырайық. Эмпирикалық мәліметтерді өңдейтін программа нәтижесінде алынған орта мән мен стандартты ауытқу: m=5.3333 ; sigma=2.3979, онда,

$$
(\mu \pm 1\sigma) = (2.9354; 7.7312); (\mu \pm 2\sigma) = (0.5375; 10.1291); (\mu \pm 3\sigma) = (-1.8604; 12.527)
$$
 (3)

Гистограмма түрінде алынған үлестірілім графигінен (1-сурет) осы аралықтарды сараптасақ жоғарыдағы үш шартты ескере отырып, шамамен қалыпты үлестірілімге жуық екендігін байқауға болады. Қарастырылған статистикалық анализ оқыту орталықтары, оқытушылар тәжірибесінде маңызы бар және тест жасаушылардың тест сапасына қарасты жауапкершілігін арттырады. MatLab жүйесін қолдану мысалы бұл жүйені алғаш қолданушылар мен осы жүйеде статистикалық үлестірілім талдауымен айналысатындарға да пайдалы деп ойлаймыз.

## **Қорытынды**

Дұрыс құрастырылған, нормативті тест білімгерлердің репрезентативті іріктемесінде орындалса, онда ол симметриялы үлестірілімді, мода мен орта мәні тең, ал қалған мәндері орта мәннің айналасында қалыпты үлестірілім заңына сай орналасады. Тест құрастырған кезде келесі ережені ұстанған дұрыс: егер эмпирикалық үлестірілім мен қалыпты үлестірімді салыстыру оң нәтиже берсе, ал дисперсия өссе, онда тестің сапалық қасиеті артады. Егер эмпирикалық үлестірілім мен қалыпты үлестірімді салыстыру оң нәтиже бермесе, онда білімгерлердің алған нәтижелеріне сенімділік аз. Үлестірілімдерді салыстыру талдамаларын MatLab жүйесінде жүргізуді ұсынамыз, ол жоғарыда келтірілген бірқатар ерекшеліктеріне байланысты. Жалпы алғанда, кәсіби тұрғыдан құрастырылған нормалы-бағытталған тест бойынша білімгерлердің 70% тапсырманың 30-70% дұрыс орындауы керек, соның ішінде 50%-ға дұрыс орындалған нәтиже көбірек кездесу керек.

#### *Пайдаланылған әдебиеттер тізімі:*

*1 Абилмажинова Б.С. Компьютерное тестирование как вспомогательный инструмент при определении качества знаний студентов // «Қазақстан жоғарғы мектебі» №2(1), Алматы, 2013, С.165-167*

*2 Керімбаев Н.Н., Йоцов В.С., Болысханова М.Ж. Аралас оқыту әдістеріне бұлтты технологияларды қолдану. Вестник КазНПУ им Абая № 4 (72), 2020, С.178-183*

*3 Tenko Raykov, Dimiter M Dimitrov, George A Marcoulides, Michael Harrison. On the Connections Between Item Response Theory and Classical Test Theory: A Note on True Score Evaluation for Polytomous Items via Item Response Modeling. Educ Psychol Meas. 2019, №79 (6), pp.1198-1209. https://doi.org/10.1177/0013164417745949*

*4 Сеногноева Н.А. Оценка эффективности тестов учебной деятельности // Стандарты и мониторинг в образовании №1, 2007, С.33-37*

*5 Scott J. Peters. The Challenges of Achieving Equity Within Public School Gifted and Talented Programs. // Gifted Child Quarterly, 2021, № 66(2), pp. 82-94. https://doi.org/10.1177/00169862211002535*

*6 Бозиев С.Н. MATLAB 2006a в примерах. - Москва, 2006, 150 с*

*7 Сауханова М.С., Сауханова Ж.С., Matlab Fuzzy Logic Toolbox саймандарының көмегімен бұлдыр моделдерді құру. Оқу құралы.- Астана қ., 2017, 145 б*

*8 Donald W. Mueller, Jr. An Introduction to the Finite Element Method Using MATLAB. //International Journal of Mechanical Engineering Education, 2005, № 33(3). pp. 260-277, USA.*

*9 Громыко Г.Л. Теория статистики: Практикум / Г.Л. Громыко. - Москва: Инфра-М, 2018. -544с*

*10 Gene V Glass and Julian C. Stanley. Statistical Methods in Education and Psychology.-N. J.: Prentice-Hall*: *1970. - 596p. https://doi.org/10.1177/001316447003000432*

#### *References:*

*1 Abilmazhinova B.S. (2013) Komp'juternoe testirovanie kak vspomogatel'nyj instrument pri opredelenii kachestva znanij studentov [Computer-based testing as an additional tool in determining the quality of students' knowledge] "Kazakstan zhogargy mektebі" mezhdunarodnoe nauchno-pedagogicheskoe izdanie. Almaty №2(1). 165–167. (In Kazakh)*

*2 Kerіmbaev N.N., Jocov V.S., Bolyshanova M.Zh. (2020 ) Aralas okytu adіsterіne bultty tehnologijalardy koldanu [Cloud technologies for combined teaching methods application]. Vestnik KazNPU im Abaja Almaty № 4 (72), 178-183 (In Kazakh)*

*3 Tenko Raykov, Dimiter M Dimitrov, George A Marcoulides, Michael Harrison.(2019) On the Connections Between Item Response Theory and Classical Test Theory: A Note on True Score Evaluation for Polytomous Items via Item Response Modeling. Educ Psychol Meas.№79(6). pp. 1198-1209. https://doi.org/10.1177/0013164417745949*

*4 Senognoeva N.A. (2007) Ocenka jeffektivnosti testov uchebnoj dejatel'nosti [Evaluating the effectiveness of educational activity tests]. Standarty i monitoring v obrazovanii №1., 33-37 (In Russian)* 

*5 Scott J. Peters.(2021) The Challenges of Achieving Equity Within Public School Gifted and Talented Programs. Gifted Child Quarterly. №66(2). pp. 82-94. https://doi.org/10.1177/00169862211002535*

*6 Boziev S.N.(2006) MATLAB 2006 a v primerah. [MATLAB 2006a in examples]. Moscow, 150. (In Russian)*

*7 Sauhanova M.S., Sauhanova Zh.S.,( 2017), Matlab Fuzzy Logic Toolbox sajmandarynyn komegіmen buldyr modelderdі kuru.[ Creating blurry models using the Matlab Fuzzy Logic Toolbox] .Oku kuraly. Astana, 145 (In Kazakh)*

*8 Donald W. Mueller, Jr.(2005) An Introduction to the Finite Element Method Using MATLAB. International Journal of Mechanical Engineering Education. №33(3). pp. 260-277., USA.*

*9 Gromyko G.L. (2018) Teorija statistiki: Praktikum[Theory of Statistics: Practicum] G.L. Gromyko. M.:Infra, M. 544s(In Russian)*

*10 Gene V Glass and Julian C. Stanley.(1970) Statistical Methods in Education and Psychology N. J.: Prentice-Hall. 596p. https://doi.org/10.1177/001316447003000432*